**Adobe Photoshop Portable CC 2021 (x64 FULL) [2013]**

## [Download](http://sitesworlds.com/evolution/arranges/polyurethane.qalthough?cGhvdG9zaG9wIDIwMjEgZG93bmxvYWQgY3JhY2tlYWRvIDY0IGJpdHMcGh=palmitic&reichsbr=ZG93bmxvYWR8V004WTIxNmNueDhNVFkxTmpZME1EZ3hOM3g4TWpVM05IeDhLRTBwSUhKbFlXUXRZbXh2WnlCYlJtRnpkQ0JIUlU1ZA&theresien)

**Photoshop 2021 Download Crackeado 64 Bits Crack + [March-2022]**

## # Hiding panels Click the Panel button again to hide the current or all panels. You can re-open a panel by clicking the Panel button on the Workspace bar.

**Photoshop 2021 Download Crackeado 64 Bits License Code & Keygen Download [Latest-2022]**

Adobe Photoshop Elements is considered to be a beginner's graphic editor. This article is written for those who are new to Photoshop Elements. Why Should I Learn Photoshop Elements? Photoshop Elements is the most powerful, advanced and feature rich graphic editor for beginners. It can be used to edit photos, designs and make memes. You don't need to be familiar with the most difficult aspects of Photoshop or Photoshop Elements to use this editor. It is the most user-friendly graphic editor for

beginners and is a great way to edit and manipulate images online. Whether you're a graphic designer, photographer or student, learning Photoshop Elements is an important step on your way to becoming a professional. In this article, we're going to show you how to get the most out of Photoshop Elements 10 by adding new features, editing old ones and learning everything you need to know. If you have Photoshop, then you have Photoshop Elements! Adobe Photoshop Elements vs Photoshop If you

want to learn how to use Photoshop, you can start with a free beginner guide or check out our Photoshop tutorials. Adobe Photoshop Elements is very similar to the pro version, and you can use it to edit and manipulate photographs, portraits and graphics. It has the same powerful tools and special effects as the professional version of Photoshop, but you get a more user-friendly interface. It doesn't have all of the editing functions that Photoshop does, but it does have enough features to edit most types of

image. You can edit portraits, graphics, people, food, stamps, products, websites, quotes, memes, and much more. If you are new to editing images, you may find that Photoshop Elements is a great way to learn the fundamentals of graphic design or image editing online and learn how to make a variety of fun memes and graphics. Photoshop Elements vs Adobe Photoshop You can also learn about Photoshop Elements on Reddit and on Quora. You can use Photoshop Elements to edit, create

or manipulate images online. It's a great way to create funny memes. Photoshop Elements 10 is the latest version of this graphic editor for beginners, and you can use this editor to edit photographs, designs, memes, and much more. If you want to start learning Photoshop Elements, this is the perfect step on your way to becoming a graphic artist. You 05a79cecff

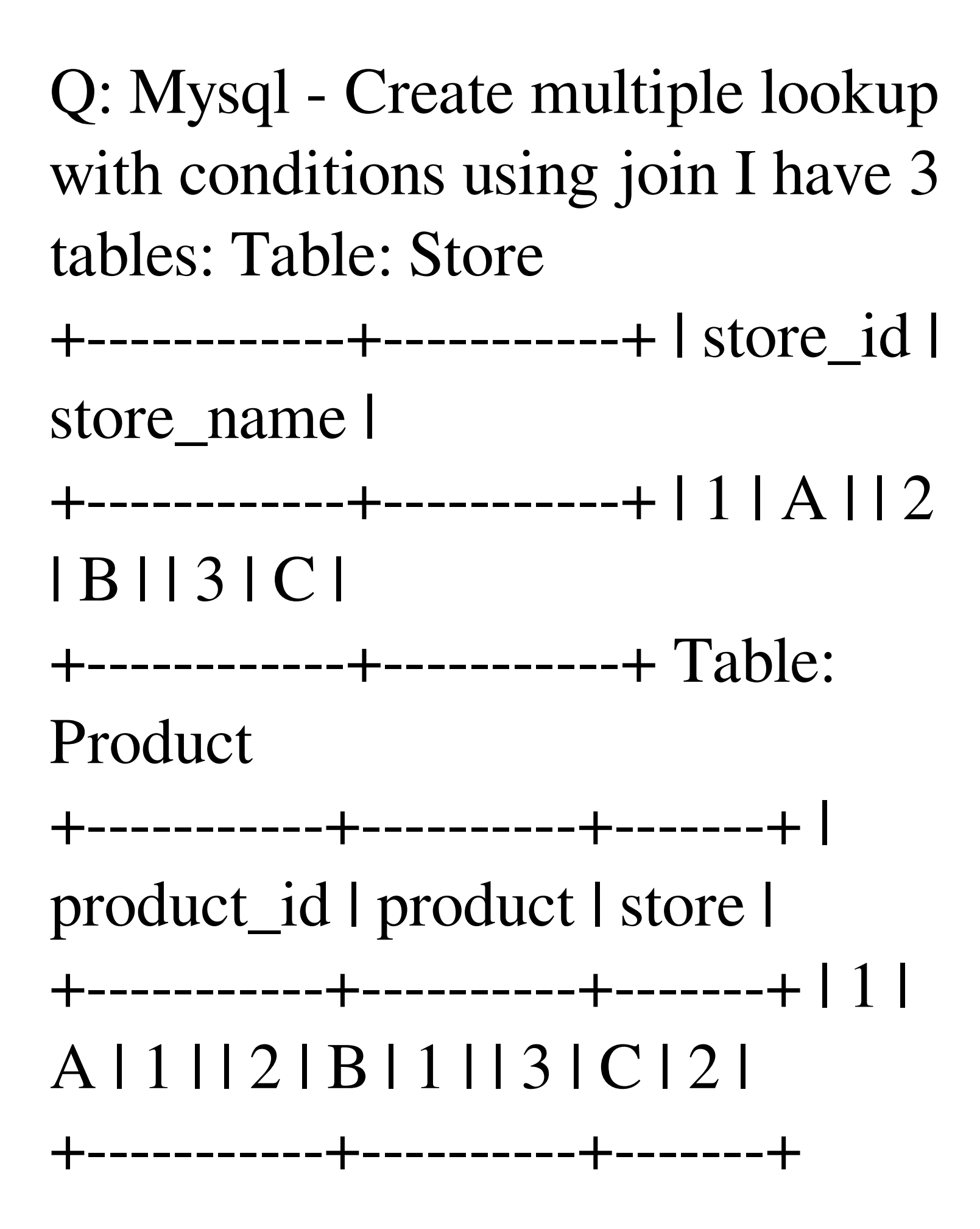

## Table: Store\_Products

+-----------+---------+----------+ | product\_id | store\_id | quantity | +-----------+---------+----------+ | 1 | 1 | 1 | | 2 | 1 | 2 | | 3 | 1 | 1 | | 4 | 2 | 2 | | 5 | 3 | 2 |

+-----------+---------+----------+

Now, my requirement is to find out the store\_id for the product when the quantity is more than 1. So, for example: if i have a customer who purchased product 1 at store 2. And i want to display the store id of store 2 so that i can enter it to the end client. i have done it using a select query,

import { combineReducers } from'redux'; import StepByStepReducer, { STEP\_BY\_STEP\_REDUCER as KEYS } from '../src/step-bystep.reducer'; describe('reducers',  $() \Rightarrow$  { describe('STEP\_BY\_STE  $P$ <sub>\_REDUCER</sub>', () => { it('should handle empty state when all steps are done',  $() \Rightarrow \{ const actual =$ combineReducers({ [STEP\_BY\_STEP\_REDUCER as KEYS]: createStepByStepReducer([]), });

(['step1']), }; expect(actual).toEqual(expected); }); it('should handle two steps', ()

 $\Rightarrow$  { const actual = combineReducers({ [STEP\_BY\_STEP\_REDUCER as KEYS]: createStepByStepReducer  $([$ 'step1']), }); const expected = { [STEP\_BY\_STEP\_REDUCER as KEYS]: createStepByStepReducer

createStepByStepReducer([]), }; expect(actual).toEqual(expected); }); it('should handle one step', ()

const expected = { [STEP\_BY\_STEP\_REDUCER as KEYS]:

 $\Rightarrow$  { const actual = combineReducers({ [STEP\_BY\_STEP\_REDUCER as KEYS]: createStepByStepReducer (['step1','step2']), }); const  $expected = {$ [STEP\_BY\_STEP\_REDUCER as KEYS]: createStepByStepReducer (['step1','step2']), }; expect(actual).toEqual(expected); });

Linux Mac OS X Windows Release date: 07/19/2014 Sometimes it's too easy to forget that video games are just that: a game. They're not the Pixar films of the world and the spectacular scenery and impressive set design, the complexity of plot and narrative, are all there to simply entertain you. When the new Just Cause 3 pops up on your screen, you sit down and are immediately transported to a world of chaos. There's nothing more to it than

## that. Sometimes it's so fun that you simply forget about any sort of

<https://mandarinrecruitment.com/system/files/webform/deqolw541.pdf>

<https://www.zonearticles.com/advert/adobe-photoshop-lightroom-classic-2021/>

<https://crystalshine.eu/wp-content/uploads/2022/07/gaymanv.pdf>

<http://studiounbox.com/?p=9174>

<https://monkeyforestubud.id/photoshop-cs5-for-windows-use-to-download-free/>

[https://social.urgclub.com/upload/files/2022/07/Jgf66NecpO8nIuKkgY24\\_01\\_c415be852ccad37587719d0a0b7d2d93\\_file.pdf](https://social.urgclub.com/upload/files/2022/07/Jgf66NecpO8nIuKkgY24_01_c415be852ccad37587719d0a0b7d2d93_file.pdf)

<https://towntexas.com/wp-content/uploads/2022/07/reedwha.pdf>

<https://compwisantperctiwo.wixsite.com/lingpatora/post/adobe-photoshop-cc-2018-software-download>

<https://www.mjeeb.com/photoshop-cs3-lite-for-windows/>

<https://www.reperiohumancapital.com/system/files/webform/photoshop-offline-apk-download.pdf>

<http://www.distrixtmunxhies.com/2022/07/01/get-photopea-for-pc-free/>

<https://dorisclothing.com/photoshop-2019/>

[https://nashvilleopportunity.com/wp-content/uploads/2022/07/download\\_photoshop\\_particle\\_brushes.pdf](https://nashvilleopportunity.com/wp-content/uploads/2022/07/download_photoshop_particle_brushes.pdf)

<https://www.realvalueproducts.com/sites/realvalueproducts.com/files/webform/text-layer-styles-photoshop-download.pdf>

<https://coleccionohistorias.com/wp-content/uploads/2022/07/vegeraf.pdf>

<https://corporateegg.com/67322-2/>

<http://wellnessfoodnet.com/11873-2/>

[https://lifeacumen.com/wp-content/uploads/2022/07/Adobe\\_Photoshop\\_CS8\\_Offline\\_Installer.pdf](https://lifeacumen.com/wp-content/uploads/2022/07/Adobe_Photoshop_CS8_Offline_Installer.pdf)

<https://www.careerfirst.lk/sites/default/files/webform/cv/philnin560.pdf>

<https://www.sunsquare.com/system/files/webform/useruploads/gotham-font-free-download-photoshop.pdf>